# **supervision-psin - Evolution #5140**

## **bonne pratique Eole**

29/03/2013 07:41 - Thierry Bertrand

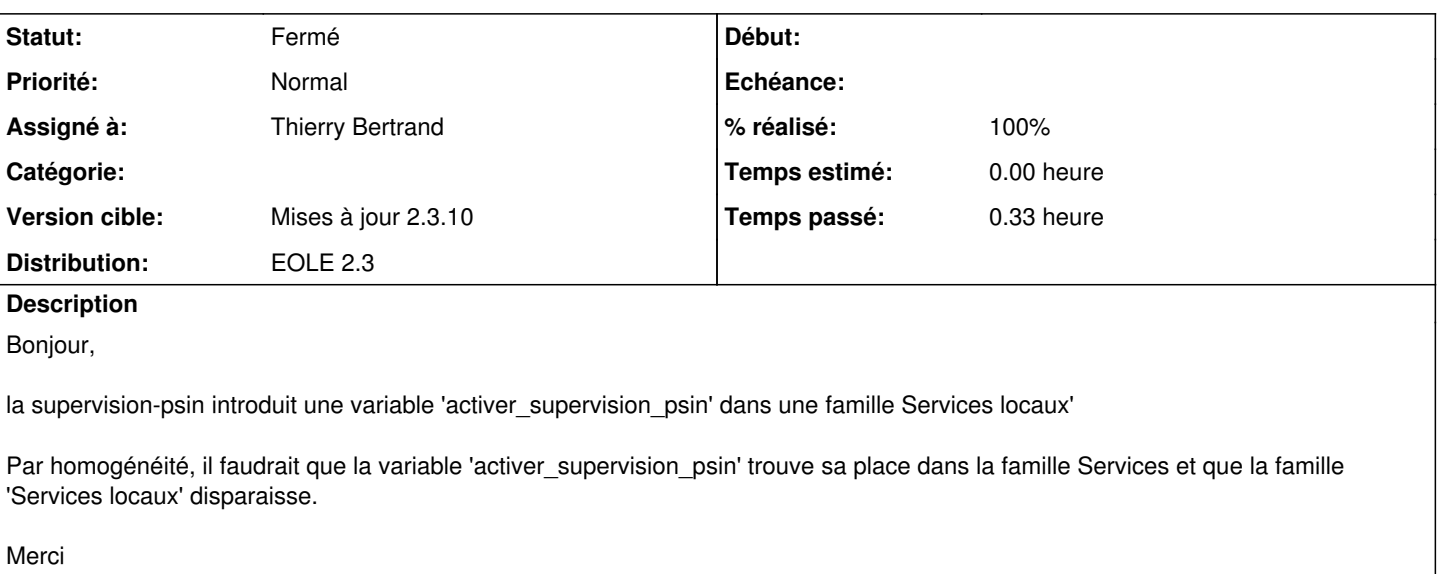

#### **Révisions associées**

### **Révision 1836291f - 29/03/2013 07:57 - Thierry Bertrand**

bonnes pratiques Eole Fixes #5140 @10m

#### **Historique**

## **#1 - 29/03/2013 07:44 - Thierry Bertrand**

De la même manière, la famille 'Supervision', bien qu'en expert, n'est pas cachée nativement.

Merci

#### **#2 - 29/03/2013 08:11 - Thierry Bertrand**

*- Statut changé de Nouveau à Résolu*

*- % réalisé changé de 0 à 100*

Appliqué par commit [1836291f942b27d4d06d7654a582b3b83e762e38](https://dev-eole.ac-dijon.fr/projects/supervision-psin/repository/revisions/1836291f942b27d4d06d7654a582b3b83e762e38).

#### **#3 - 22/05/2013 11:33 - Thierry Bertrand**

*- Version cible changé de Mises à jour 2.3.9 à Mises à jour 2.3.10*

## **#4 - 05/09/2013 12:17 - Joël Cuissinat**

*- Statut changé de Résolu à Fermé*

OK mais était déjà diffusé dans la Roadmap précédente !

*paquet : eole-2.3-security/all/ supervision-psin 1.0-eole5*